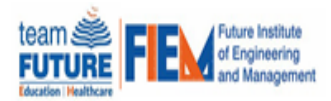

### **Department of Electrical Engineering**

#### **Control Systems Laboratory**

**Description:** Control Engineering Laboratory takes care of teaching at the undergraduate level in basics of control and instrumentation, modelling, simulation, optimization and intelligent methods. Control systems lab is well equipped with all academic experiments and having cathode ray oscilloscopes (CRO's), controllers (PID), MATLAB software package, stepper motor control kit, voltage and current measuring devices etc. Through hands on experiment with real components & equipments, students can gain practical exposure.

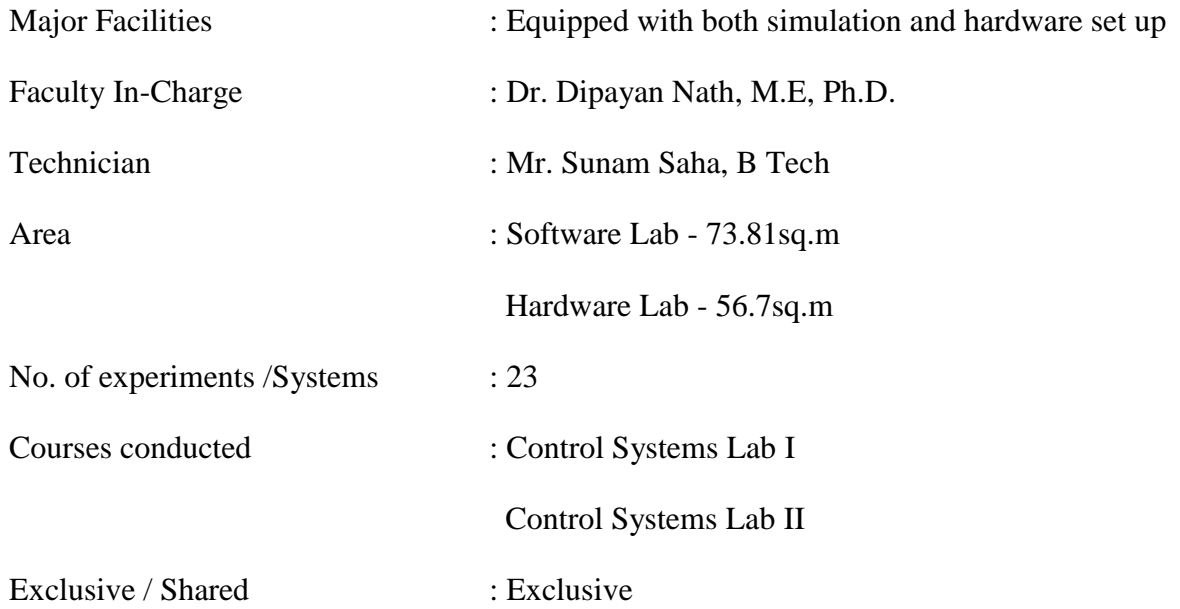

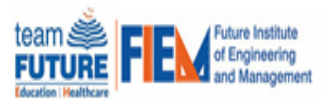

# **Department of Electrical Engineering**

# **Control Systems Laboratory**

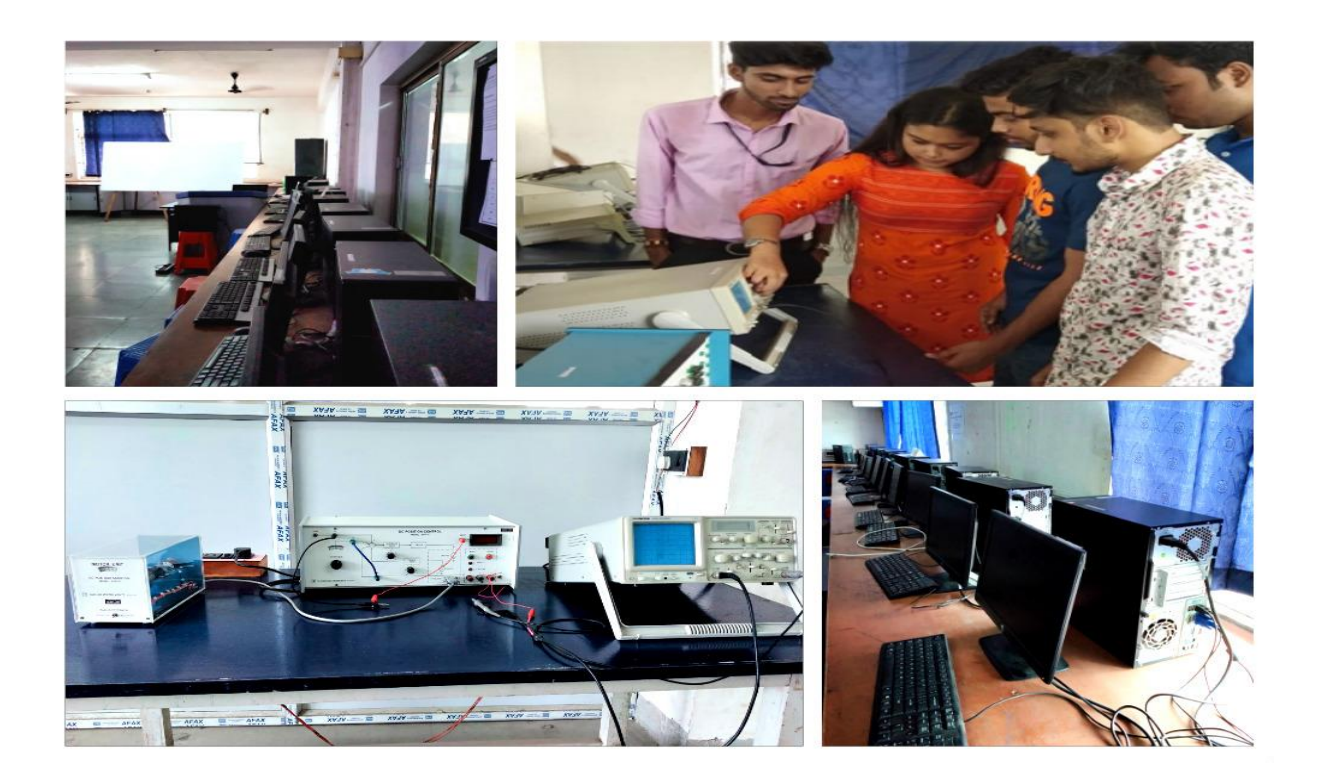

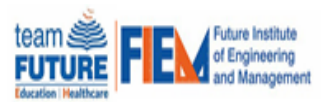

# **Department of Electrical Engineering**

# **List of Major Equipment**

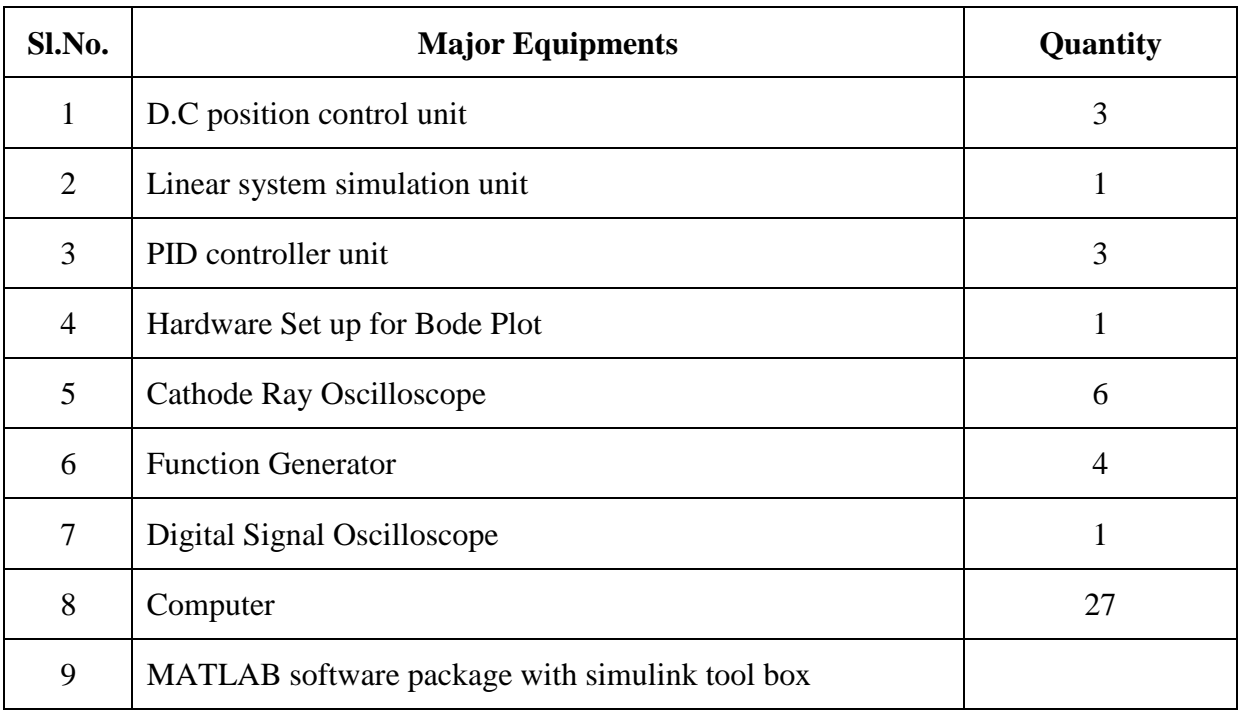

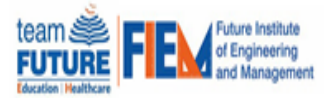

### **Department of Electrical Engineering**

### **CONTROL SYSTEM I**

#### **List of Experiments as per Syllabus**

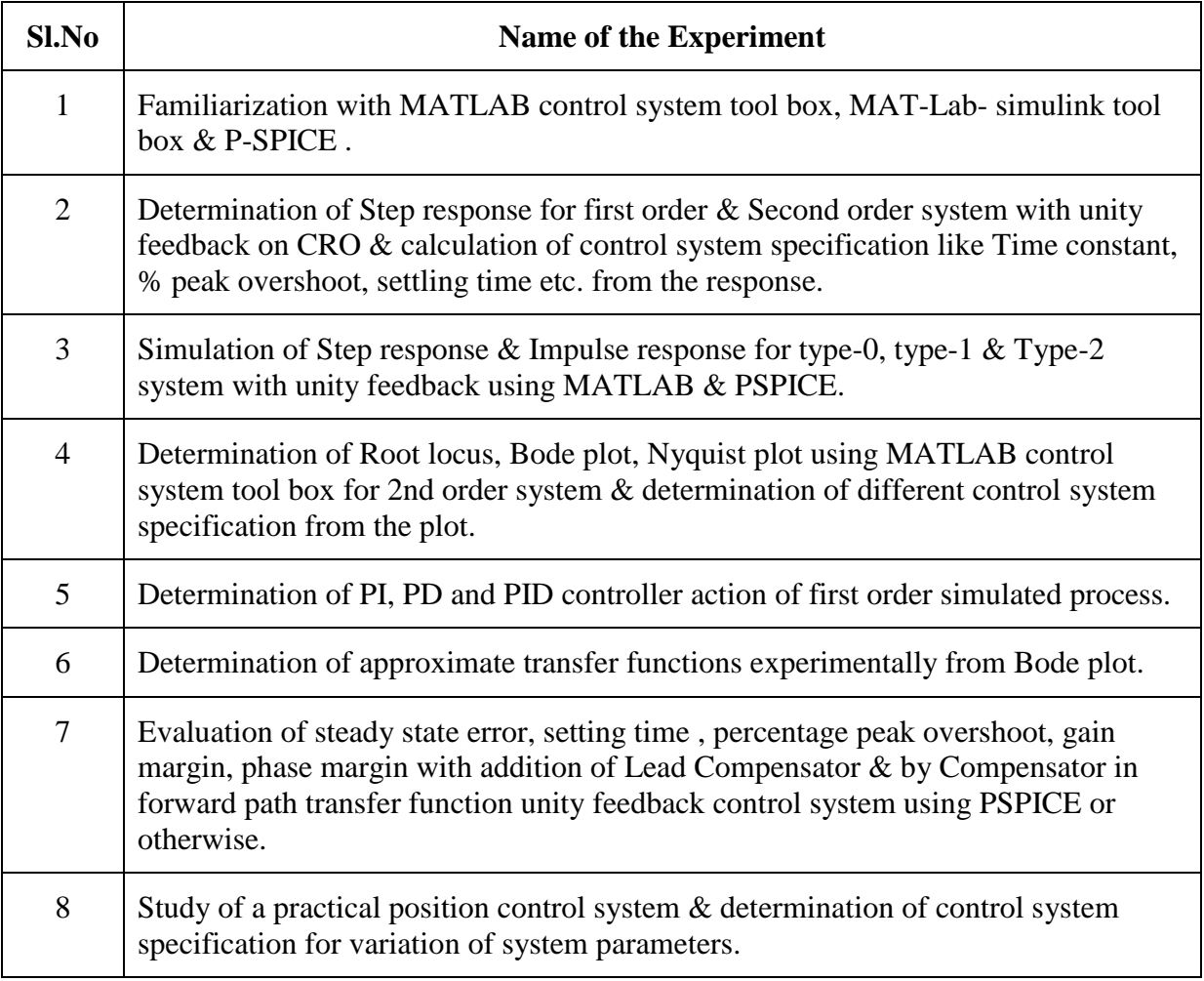

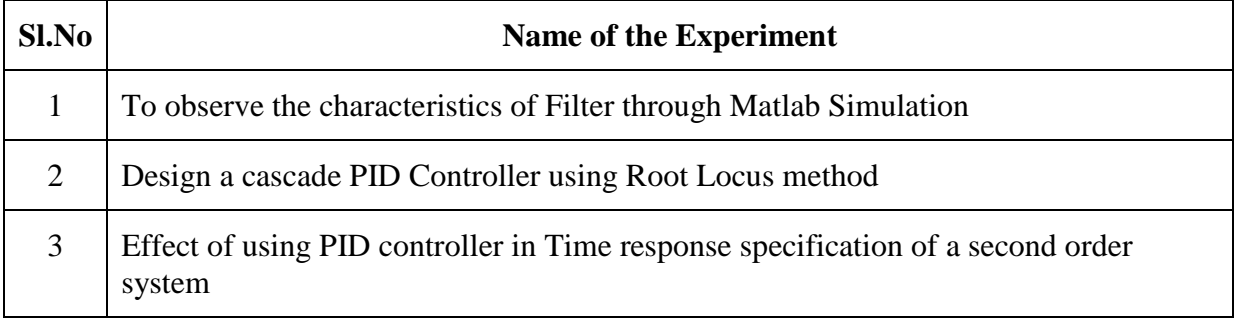

#### **List of Experiments beyond the Syllabus**

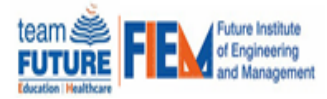

# **Department of Electrical Engineering**

### **CONTROL SYSTEM II**

#### **List of Experiments as per Syllabus**

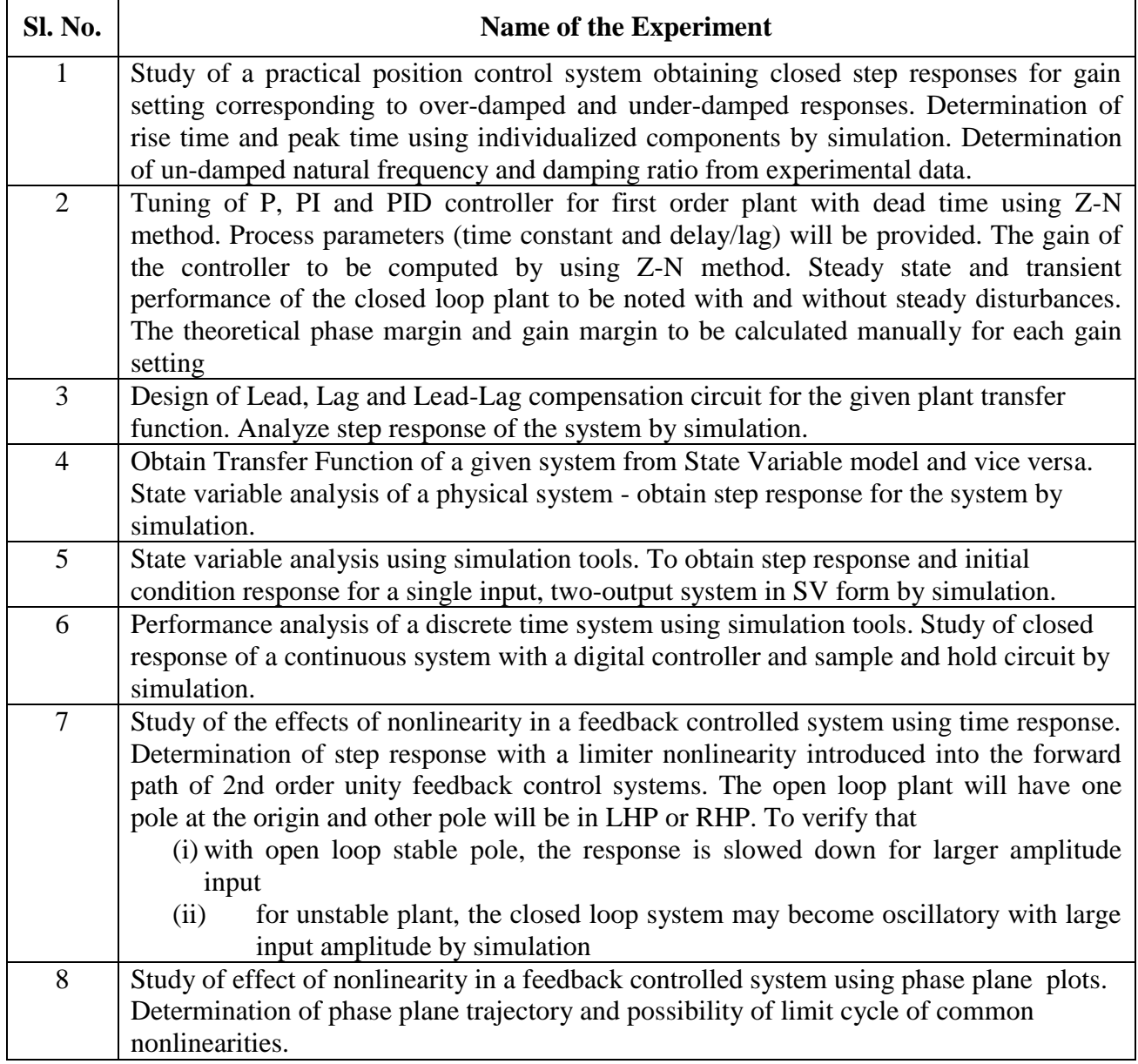

#### **List of Experiments beyond the Syllabus**

![](_page_4_Picture_179.jpeg)